Муниципальное бюджетное общеобразовательное учреждение «Большетроицкая средняя общеобразовательная школа Шебекинского района Белгородской области»

#### **Принято**

на педагогическом совете Протокол от «30» августа 2023 г. № 1

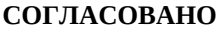

Заместитель директора Квиринг О.В. Ston

«30» августа 2023 г.

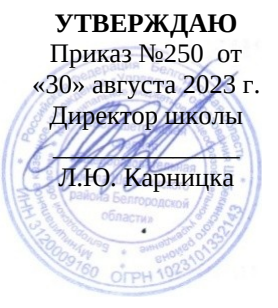

ДОПОЛНИТЕЛЬНАЯ ОБЩЕОБРАЗОВАТЕЛЬНАЯ (ОБЩЕРАЗВИВАЮЩАЯ) ПРОГРАММА «Работаем на 3D принтере» Направленность: техническая Уровень программы: базовый Возраст обучающихся 13-17 лет Срок реализации: 1 год

> Автор – составитель: Яловенко Алексей Николаевич педагог дополнительного образования

с.Большетроицкое 2023 – 2024 учебный год

### **Раздел 1 «Комплекс основных характеристик программы» 1.1 Пояснительная записка**

Дополнительная общеобразовательная общеразвивающая программа

«Работаем на 3D принтере» (далее – Программа) относится к технической направленности ознакомительного уровня, позволяет освоить простейшие методы 3D-моделирования средствами свободного программного обеспечения CAD-редактора FreeCAD, развивает конструкторские способности и техническое мышление, формирует мотивацию к занятиям техническим творчеством и интерес к технике.

Одной из самых характерных черт современного периода является ведущая роль проектирования всех сторон человеческой деятельности – социальной, организационной, технической, образовательной, рекреационной и т.д.

Центральной фигурой в проектной деятельности является инженер, главной задачей которого является создание новых систем, устройств, организационных решений на основе новейших технологий.

Важнейшее значение в работе инженера-конструктора или инженерапроектировщика имеет способность к пространственному воображению. Пространственное воображение – мысленный процесс создания образов технических изделий, технологических процессов путем комбинирования имеющихся у человека представлений. Пространственное воображение позволяет представить результат труда до его начала. Оно создает модель промежуточного и конечного продуктов деятельности, что обеспечивает планомерность и результативность.

Образовательная программа «Работаем на 3D принтере» составлена в 2022 году в соответствии с законом Российской Федерации от 29 декабря 2012 года №273-ФЗ «Об образовании в Российской Федерации»; Концепцией развития дополнительного образования детей, утвержденной распоряжением Правительства РФ №678-р от 31.03.2022 г.; Постановлением Главного государственного санитарного врача РФ от 28.09.2020 № 28 «Об утверждении санитарных правил СП 2.4.3648-20 «Санитарноэпидемиологические требования к организациям воспитания и обучения, отдыха и оздоровления детей и молодежи» (вместе с «СП 2.4.3648-20. Санитарно-эпидемиологические требования к организациям воспитания и обучения, отдыха и оздоровления детей и молодежи».

Данная программа реализована на материально-технической базе Центра «Точка роста».

## *Направленность дополнительной образовательной программы*

Программа относится к технической направленности. Программа ориентирована на развитие технических и творческих способностей и умений учащихся, организацию научно-исследовательской деятельности, профессионального самоопределения учащихся.

*Новизна программы* состоит в том, что она предоставляет прекрасную возможность учиться ребенку на собственном опыте. Такие знания вызывают у детей желание двигаться по пути открытий и исследований, а любой признанный и оцененный успех добавляет уверенности в себе. Обучение происходит успешно, когда ребенок вовлечен в процесс создания значимого и осмысленного продукта, который представляет для него интерес. Важно, что при этом ребенок сам строит свои знания, а педагог лишь консультирует его.

*Актуальность* обусловлена тем, что на сегодняшний день компьютеры и компьютерные технологии прочно вошли в жизнь современного человека. 3D-моделирование стало неотъемлемой частью нашей жизни, трехмерная графика повсеместно используется в различных отраслях и сферах деятельности человека (дизайн, кинематограф, архитектура, строительство и т.д.). Сегодня для производства любого изделия инженеры и технологи всего мира изначально разрабатывают 3D- модель изделия, затем печатают образец на 3D-принтере, а уж после запускают его в массовое производство.

включено в перечень приоритетных направлений технологического развития в сфере информационных технологий, которые определены Правительством в рамках «Стратегии развития отрасли информационных технологий в РФ на 2014–2020 годы и на перспективу до 2025 года».

3D моделирование позволяет вовлечь в процесс технического творчества детей, начиная с младшего школьного возраста, дает возможность учащимся создавать инновации своими руками и заложить основы успешного освоения профессии инженера в будущем. Важным условием успешной подготовки инженерно-технических кадров в рамках обозначенной стратегии развития является внедрение инженерно-технического образования в систему воспитания школьников и даже дошкольников.

### *Педагогическая целесообразность*

Содержание программы выстроено таким образом, чтобы помочь ребенку постепенно, шаг за шагом, раскрыть в себе творческие способности и реализоваться в современном мире.

Возможность самостоятельной разработки и печати моделей для учащихся в современном мире является очень мощным стимулом к познанию нового и формированию стремления к самостоятельному созиданию, способствует развитию уверенности в своих силах и расширению горизонтов познания. Занятия по программе позволяют заложить фундамент для подготовки будущих специалистов нового склада, способных к совершению инновационного прорыва в современной науке и технике.

С другой стороны, основные принципы конструирования и построения моделей послужат хорошей почвой для последующего освоения более сложного теоретического материала на занятиях.

### *Адресат программы*

Программа предназначена для учащихся 13-17 лет. В кружок принимаются все желающие учащиеся, увлеченные техническим творчеством, любящие творить, интересующиеся новинками робототехники,

без предварительных испытаний. Количество учащихся 10-15 человек. Программа рассчитана на детей разного уровня развития, возможно обучение детей с ограниченными возможностями здоровья.

### **Уровень программы, объем и сроки реализации.**

Уровень программы - базовый.

Программа рассчитана на 1 год обучения. На изучение программы отводится 36 часа.

### **Форма обучения**: очная.

**Режим занятий**: занятия проводятся 1 раз в неделю по 2 часа Продолжительность одного часа составляет 40 минут.

**Особенности организации образовательного процесса:** состав группы на протяжении изучения программы постоянный. Возможно зачисление в объединение учащихся в течение учебного года после собеседования или тестирования.

Форма и виды занятий по программе способствуют формированию навыков самостоятельной исследовательской деятельности и созданию конечного продукта – проекта. Для достижения результата проводятся практические и творческие работы, деловые игры.

# **1.2 Цель и задачи**

# *Цель программы:*

Создание условий для развития научно-технического творчества учащихся, повышение мотивации к изучению предметов естественноматематического цикла (физика, информатика, математика, технология)

Знакомство учащихся с возможности современных программных средств для обработки трёхмерных изображений, с принципами и инструментарием работы в трехмерных графических редакторах, возможностями 3D печати

Повышение мотивации к обучению предметов физика, информатика, математика

Профориентация учащихся на техническую инженерию, изобретательство. Развитие творческих способностей учащихся.

Учебный курс дает возможность освоить основные приемы трехмерного моделирования.

Учебный курс является профориентационным. Полученные знания и навыки помогут учащимся самореализоваться в инженерной области, изобретательства, информационных технологий и программирования.

## *Задачи программы*

*Предметные:*

• умение использовать терминологию моделирования;

• умение работать в среде графических 3D редакторов;

 • умение создавать новые примитивные модели из имеющихся заготовок путем разгруппировки-группировки частей моделей и их модификации;

 • умение самостоятельно определять цели своего обучения, ставить и формулировать для себя новые задачи в учёбе и познавательной

деятельности, развивать мотивы и интересы своей познавательной деятельности;

 • владение основами самоконтроля, самооценки, принятия решений и осуществления осознанного выбора в учебной и познавательной деятельности;

 • умение определять понятия, создавать обобщения, устанавливать аналогии, классифицировать, самостоятельно выбирать основания и критерии для классификации, устанавливать причинно-следственные связи, строить логическое рассуждение, умозаключение (индуктивное, дедуктивное и по аналогии) и делать выводы;

 • умение создавать, применять и преобразовывать графические объекты для решения учебных и творческих задач;

 • умение осознанно использовать речевые средства в соответствии с задачей коммуникации;

 • поиск и выделение необходимой информации в справочном разделе учебников;

• владение устной и письменной речью.

*Метапредметные:*

- 1. планирование деятельности: определение последовательности промежуточных целей с учётом конечного результата, составление плана и последовательности действий;
- 2. прогнозирование результата деятельности и его характеристики;
- 3. контроль в форме сличения результата действия с заданным эталоном;
- 4. коррекция деятельности: внесение необходимых дополнений и корректив в план действий;
- 5. умение выбирать источники информации, необходимые для решения задачи (средства массовой информации, электронные базы данных, информационно-телекоммуникационные системы, Интернет, словари, справочники, энциклопедии и др.);

*Личностные:*

- готовность к самоидентификации в окружающем мире на основе критического анализа информации, отражающей различные точки зрения на смысл и ценности жизни;
- умение создавать и поддерживать индивидуальную информационную среду, обеспечивать защиту значимой информации и личную информационную безопасность, развитие чувства личной ответственности за качество окружающей информационной среды;
- приобретение опыта использования информационных ресурсов общества и электронных средств связи в учебной и практической деятельности;
- умение осуществлять совместную информационную деятельность, в частности при выполнении учебных проектов;

 повышение своего образовательного уровня и уровня готовности к продолжению обучения с использованием ИКТ.

## **Особенности курса**

Отличительная особенность Программы состоит в том, что она является мощным образовательным инструментом, позволяющим научить школьников создавать новое, воплощать свои конструкторские и дизайнерские идеи. Важным аспектом Программы является использование в процессе обучения бесплатного программного обеспечения для работы с 3Dграфикой FreeCAD.

Реализация Программы, основана на практической деятельности, способствующей развитию творчества и достижению высоких результатов в области информационно-коммуникационных технологий.

Данная программа имеет выраженную практическую направленность, которая и определяет логику построения материала учебных занятий.

Знания, полученные при изучении программы «Работаем на 3D принтере», учащиеся могут применить для подготовки качественных иллюстраций к докладам, презентации проектов по различным предметам — математике, физике, химии, биологии и др. Трехмерное моделирование служит основой для изучения систем виртуальной реальности.

# **Режим занятий.**

Занятия проводятся один раз в неделю два урока по сорок минут.

**Форма обучения** — очная. В обучении используются следующие традиционные формы и методы проведения занятий:

- Инструктажи, беседы, разъяснения
- Наглядный фото и видеоматериалы по 3D-моделированию
- Практическая работа с программами, 3D принтером
- Инновационные методы (поисково-исследовательский, проектный, игровой);
- Решение технических задач, проектная работа.
- Познавательные задачи, учебные дискуссии, создание ситуации новизны, ситуации гарантированного успеха и т.д.
- Метод стимулирования ( участие в конкурсах, поощрение, персональная выставка работ).

# **1.3 Содержание программы Учебный план**

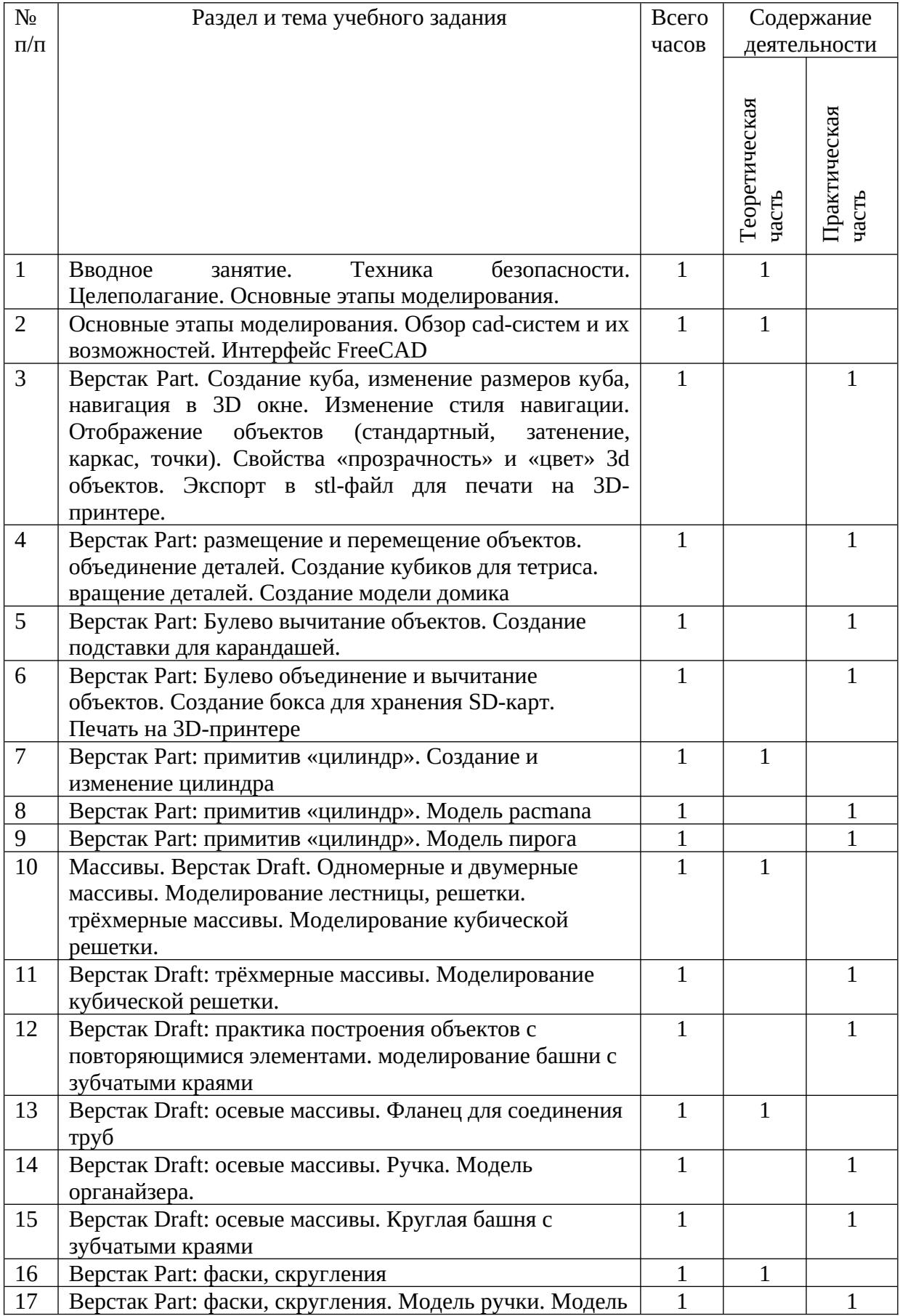

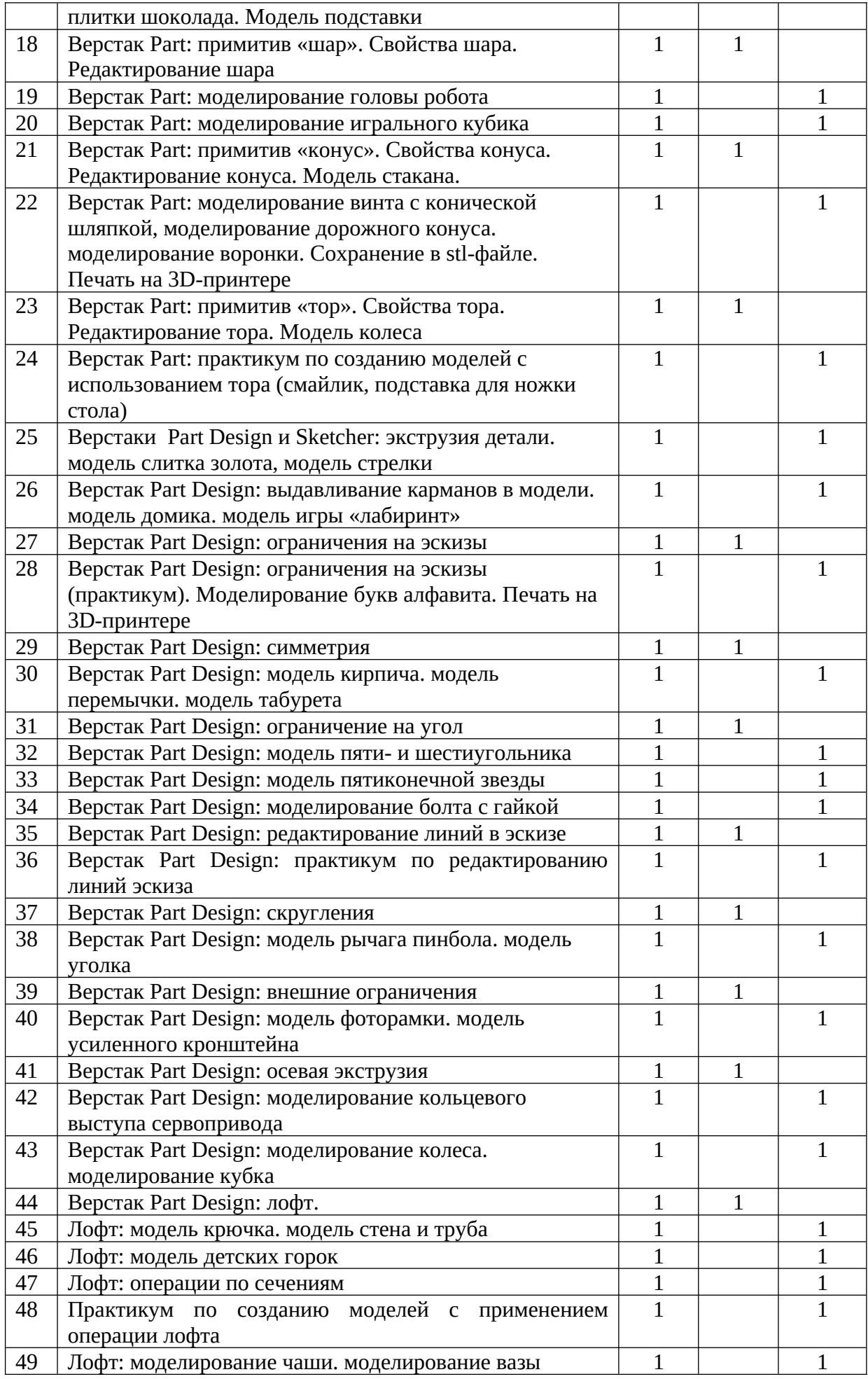

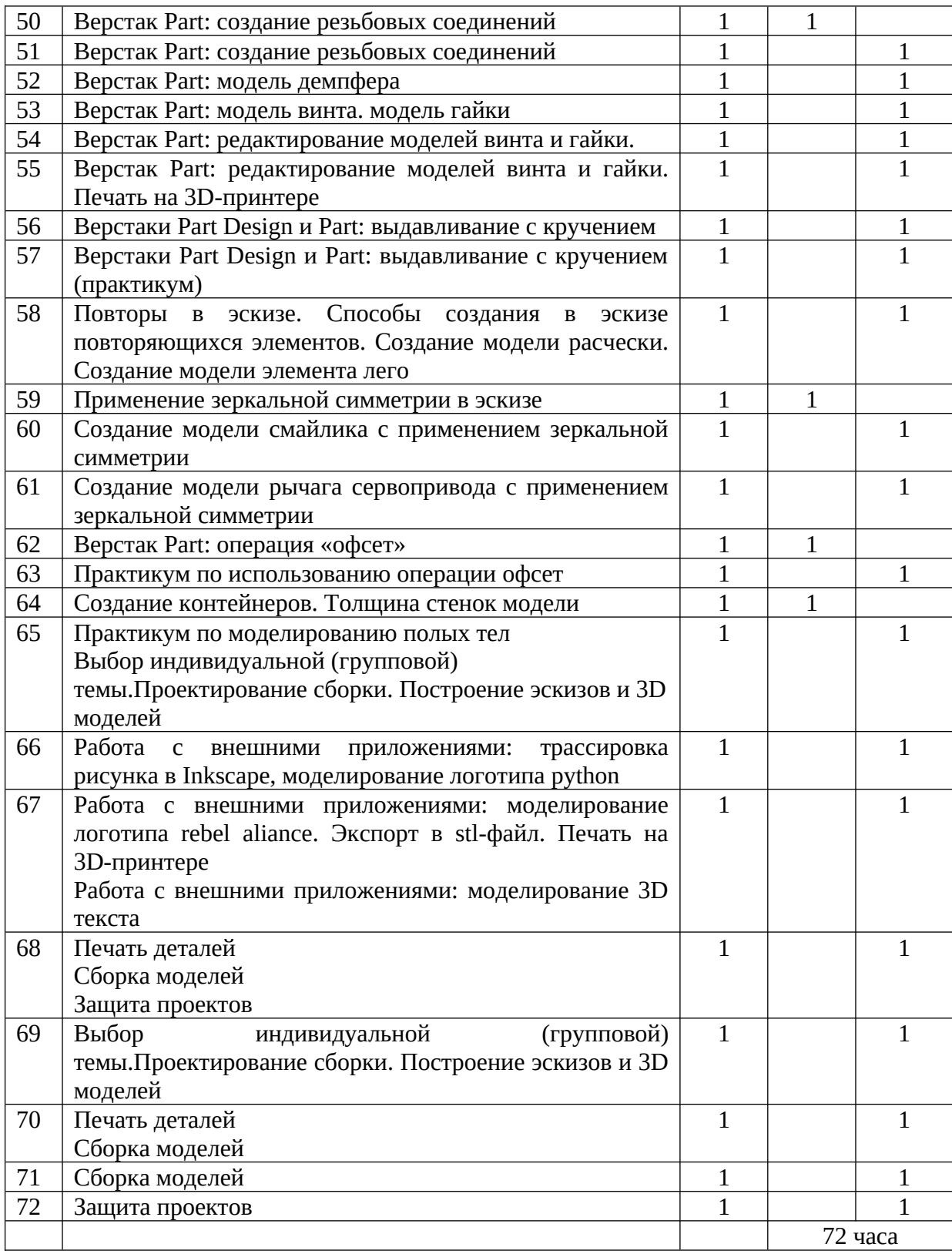

# Содержание учебного плана

### I. Технология 3D - моделирования

Инструктаж по технике безопасности. Что такое 3D принтер. Краткая история развития технологии печати. Основы безопасности при работе с ПК, 3D принтером.

Устройство и принцип работы персонального компьютера

Обзор 3D графики, обзор разного программного обеспечения

Знакомство с программой «FreeCad», (изучение интерфейса, основные приемы работы), сетка и твердое тело, STL формат.

### Практические работы:

Создание простых геометрических фигур.

Манипуляции с объектами.

Трехмерное моделирование модели по изображению

Сборка объектов.

### Аналитическая деятельность:

анализировать изображения для компьютерного моделирования;

Приводить примеры ситуаций, которых требуется использование  $\mathbf{B}$ программного обеспечения для 3D моделирования;

анализировать и сопоставлять различное программное обеспечение.

### Практическая деятельность:

осуществлять взаимодействие разного программного обеспечения; проводить поиск возможностей в программном обеспечении;

### II. Технология 3D- моделирования работа с внешними приложениями

Обзор 3D графики, обзор программного обеспечения для создания чертежа. Знакомство с программой «Inkscape», основы векторной графики,

конвертирование форматов, практическое занятие.

Создание чертежа в программном обеспечении по 3D - моделированию, конвертирование графических изображений в векторную графику.

## Практические работы:

Кривые Безье, рисованные кривые, многоугольники

Создание эскиза 3D модели во внешнем приложении Inkscape

### Аналитическая деятельность:

выявлять общие черты и отличия способов создания чертежа;

анализировать модель для создания чертежа;

анализировать и сопоставлять различную функциональность разного программного обеспечения;

### Практическая деятельность:

осуществлять электронный чертеж по средством программного обеспечения для 3D - моделирования

создавать кривые Безье, рисовать кривые, уметь строить многоугольники.

### III. 3D - печать

Изучение разновидностей  $3D$ принтеров, различного программного обеспечения.

Подбор слайсера для 3D принтера, возможность построения поддержек, правильное расположение модели на столе. Печать моделей на теплом и холодном столе, в чем разница. Средства для лучшей адгезии пластика со столом.

# **Практические работы:**

ЗD принтер, из чего состоит, принципы работы, расположение осей.

Настройка 3D принтера, калибровка стола, загрузка пластика.

Изучение программного обеспечения для печати (слайсеры).

Виды пластика, состав, температуры плавления, химический состав.

Подготовка 3D модели к печати, разбиение на слои, плотность заполнения, печать с поддержками.

Пробная печать.

# **Аналитическая деятельность:**

приводить примеры формальных и неформальных исполнителей;

придумывать задачи по управлению принтеров с ПК;

выделять примеры ситуаций, где требуется теплый стол;

определять возможность печати без поддержек;

анализировать модель, для дальнейшей печати и выбора пластика;

определять неисправности 3D принтера;

осуществлять печать на 3D принтере;

сравнивать различные слайсеры после печати.

# **Практическая деятельность:**

конвертировать модель в STL – файл, и в дальнейшем в GCODE;

уметь загружать пластик, и осуществлять калибровку стола, правильно располагать 3D модели на столе;

осуществлять печать на 3D принтере

# **IV. Создание авторских моделей и их печать**

Самостоятельная работа над созданием авторских моделей, проектов с чертежами и печатью.

Презентация авторских моделей.

# **V. Промежуточный контроль.**

# **1.4 Планируемые результаты**

# **Личностные**

- повышение мотивации и познавательной активности к освоению программ для 3D моделирования;
- профориентация на инженерные профессии.

# **Метапредметные**

- навыки общения в информационной среде;
- планирование сотрудничества;
- постановка вопросов инициативное сотрудничество в поиске и сборе информации;
- достаточно полное и точное выражение своих мыслей в соответствии с задачами и условиями коммуникации;
- проявление избирательности в работе с информацией, исходя из морально-этических соображений;

# Предметные

- использование навыков ИКТ для 3D моделирования;
- представление о трехмерном моделировании, назначении, промышленном и бытовом применении, перспективах развития;
- навыки работы со свободно распространяемым программным обеспечением для 3D моделирования;
- ознакомление с учебными версиями платного программного  $\bullet$ обеспечения использующееся в промышленном и бытовом применении.
- владеть навыками работы с программой «FreeCad» (изучение  $\bullet$ интерфейса, основные приемы работы).
- создавать простые и сложные модели.

### Учащиеся должны уметь:

- пользоваться 3D принтером, программным обеспечением FreeCAD для 3D -моделирования;
- выявлять неисправности ЗD принтера;
- анализировать устройства 3D принтера и его комплектующих;
- приводить примеры ситуаций, в которых требуется программное обеспечение для создания 3D моделей;
- анализировать и сопоставлять различное программное обеспечение;
- выявлять общие черты и отличия способов моделирования;  $\bullet$
- приводить примеры ситуаций, в которых требуется разная плотность  $\bullet$ заполнения моделей;
- анализировать и сопоставлять различные слайсеры, оценивать их возможности;
- осуществлять взаимодействие 3D принтера с ПК;
- определять минимальное время, необходимое для печати модели;
- проводить поиск моделей в сети Интернет;

# **1.5 Календарный учебный график**

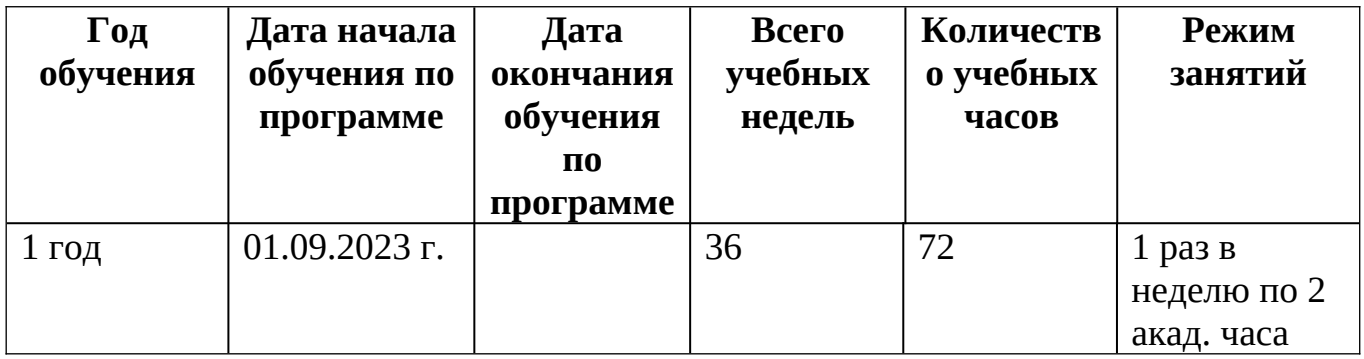

### **Раздел 2 «Комплекс организационно-педагогических условий,**

## **включающий формы аттестации»**

#### **2.1. Условия реализации программы**

#### **Материально-техническое оснащение:**

Компьютер для педагога;

проектор;

интерактивная доска;

детские ноутбуки – 15 штук;

3D принтер «Альфа»

доступ в интернет;

# **Кадровое обеспечение**

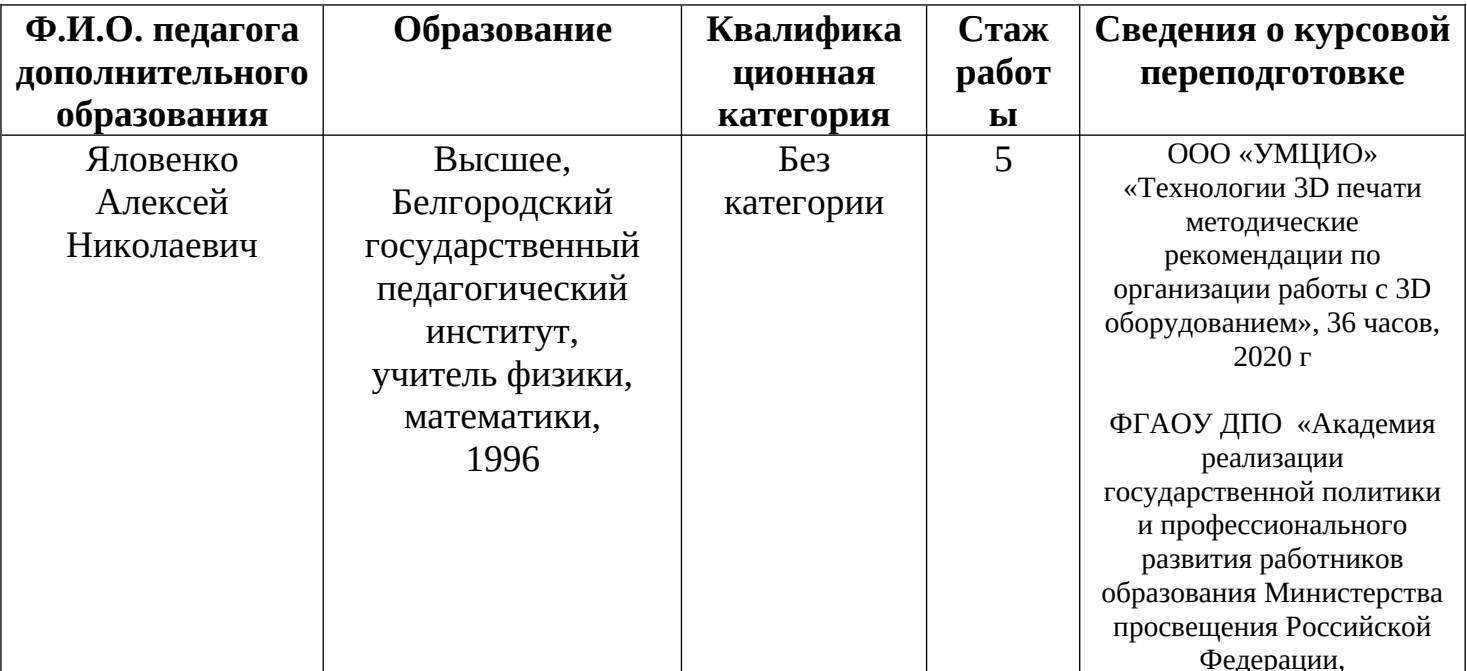

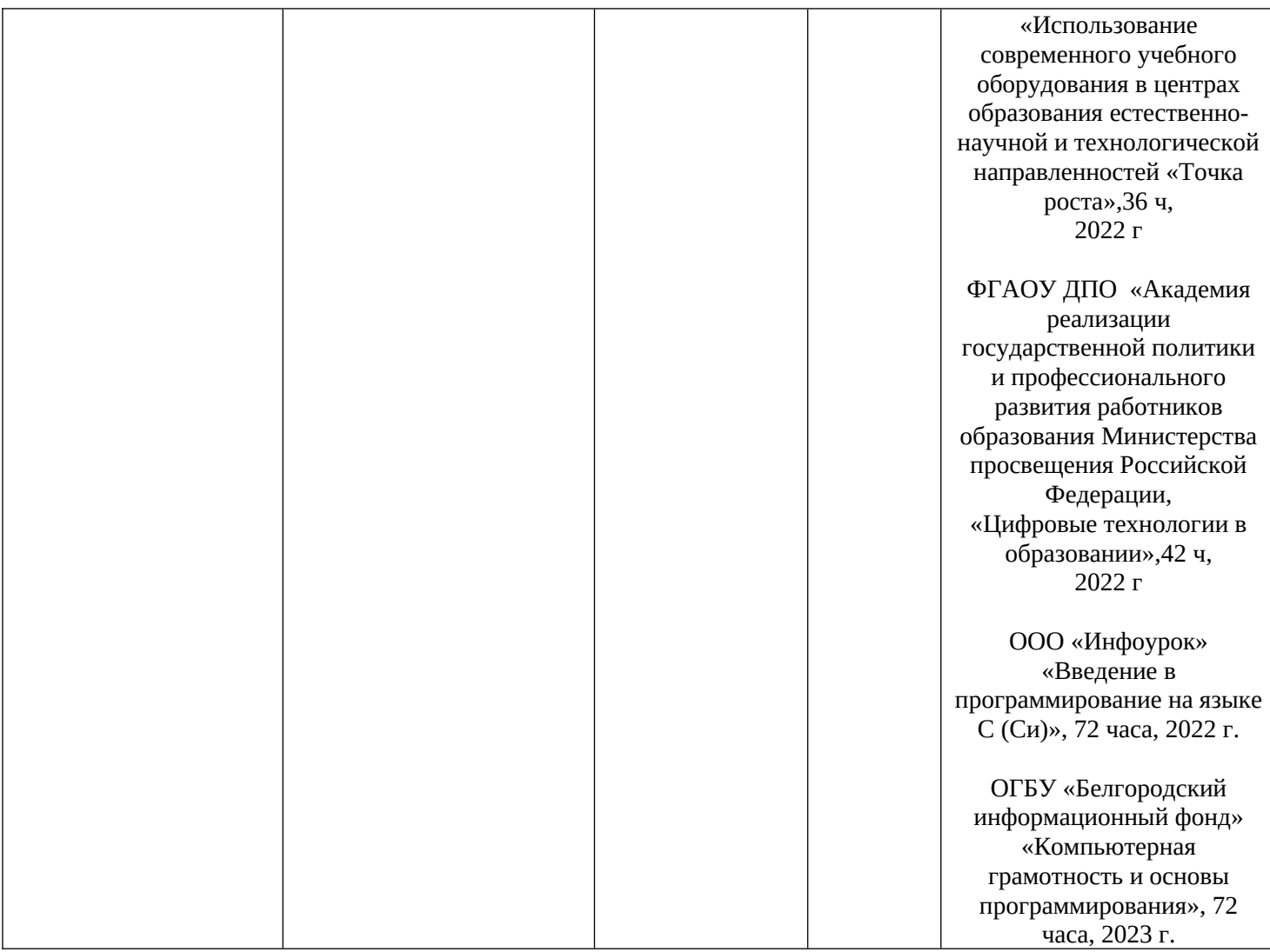

### **2.2. Формы аттестации**

Основной процедурой итоговой оценки достижения результатов является выставка.

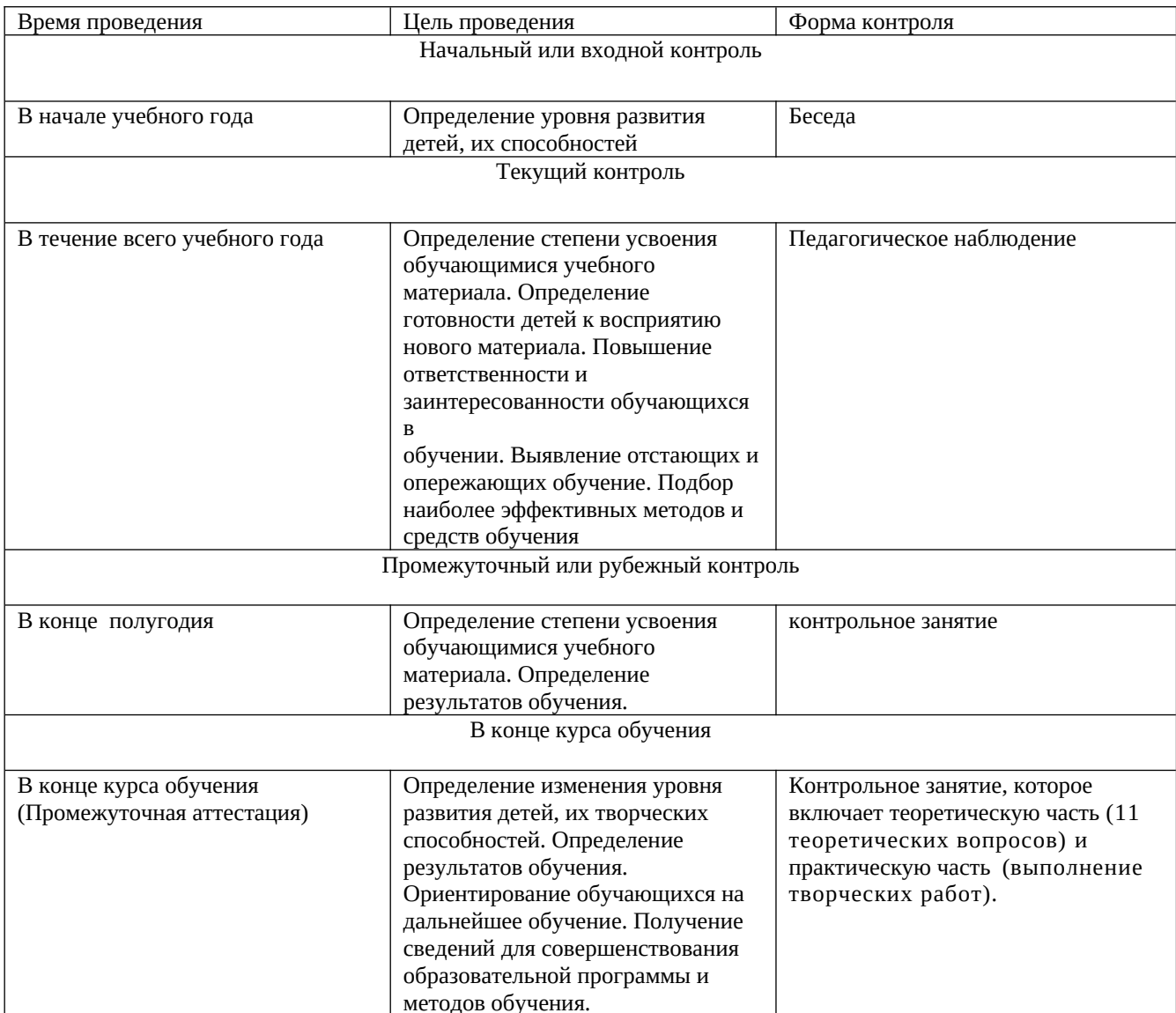

#### **2.3. Оценочные материалы**

Для определения достижений учащимися планируемых результатов используются следующие диагностические методики:

- творческая работа,
- участие в выставках, конкурсах,
- творческий отчет,

Оценочная деятельность реализуется посредством изучения образовательных

результатов, демонстрируемых учащимися.

#### **2.4. Методические материалы**

#### **Описание методов обучения:**

*Объяснительно-иллюстративный метод обучения* 

- учащиеся получают знания в ходе беседы, объяснения, дискуссии, из учебной или методической литературы, через экранное пособие.

#### *Репродуктивный метод обучения*

деятельность учащихся носит алгоритмический характер, работа выполняется по инструкциям, предписаниям, правилам в аналогичных, сходных с показанным образцом ситуациях.

*Метод проблемного изложения в обучении*

- прежде чем излагать материал, перед учащимися необходимо поставить проблему, сформулировать познавательную задачу, а затем, раскрывая систему доказательств, сравнивая точки зрения, различные подходы, показать способ решения поставленной задачи. Учащиеся становятся свидетелями и соучастниками научного поиска.

*Частичнопоисковый, или эвристический метод обучения* 

*-* заключается в организации активного поиска решения выдвинутых в обучении (или самостоятельно сформулированных) познавательных задач в ходе подготовки и реализации творческих проектов.

*Исследовательский метод обучения*

- учащиеся самостоятельно изучают основные характеристики простых механизмов и датчиков, работающих в модели, включая рычаги, зубчатые и ременные передачи, ведут наблюдения и измерения и выполняют другие действия поискового характера. Инициатива, самостоятельность, творческий поиск проявляются в исследовательской деятельности наиболее полно.

#### **Алгоритм учебного занятия:**

Занятие включает в себя несколько этапов:

*Общая часть*: организационный момент, постановка темы занятия, применяемые методы и приемы, форма занятия.

*Организационная структура*:

1

- актуализация знаний, способов действия, форм достижения результатов;

- создание проблемной ситуации, вопросы, материалы;

- постановка целей и задач занятия;

- открытие нового знания, применение приемов и навыков работы, формирование умений, навыков по изучению нового материала;

- учебные действия по реализации цели и задач занятия;

- рефлексия: объективная оценка достигнутых результатов, работа над ошибками.

## **2.5 Список литературы, электронные ресурсы**

 Твердотельное моделирование и 3D-печать.7 (8) класс: учебное пособие/ Д. Г. Копосов. —М. : БИНОМ. Лаборатория знаний, 2017

 Методическое пособие по курсу «Основы 3D моделирования и создания 3D моделей» для учащихся общеобразовательных школ: Центр технологических компетенций аддитивных технологий (ЦТКАТ) г. Воронеж,  $2014.$ 

 [https://www.freecadweb.org](https://www.freecadweb.org/) - FreeCad официальный сайт

• http://www.iearobotics.com/ - Tutorial Freecad.

# Приложение

#### Средства контроля

к дополнительной общеобразовательной (общеразвивающей) программе технической направленности «Работаем на 3D принтере».

1. данная группа элементов называется ...

2. что такое «верстак». Приведите примеры верстаков в программе FreeCAD

3. Какое название имеет область экрана под цифрой 3 (см рис 1)

4. Опишите вкратце последовательность действий (панель — вкладка свойство) для изменения цвета 3D модели в программе FreeCAD

5. Какое влияние на 3D объект оказывает изменение свойства Transparent (см рис) ?

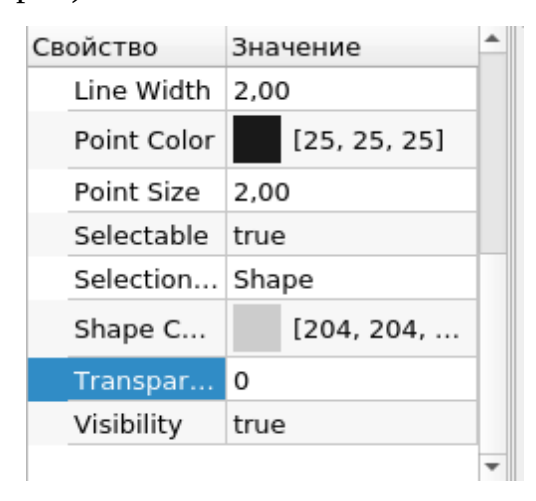

6. Укажите значок команды для создания элементов линейного массива (см рис 2)

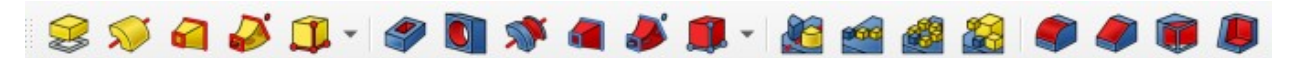

7. Укажите значок команды для создания элемента симметрии 3D объекта  $($ см рис 2 $)$ 

8. Укажите значок для установления ограничения симметрии (см рис 3)

9. Укажите значок для объединения фигур (см рис 4)

10. В каком формате необходимо сохранить 3d модель в программе FreeCAD для последующей печати на 3D принтере?

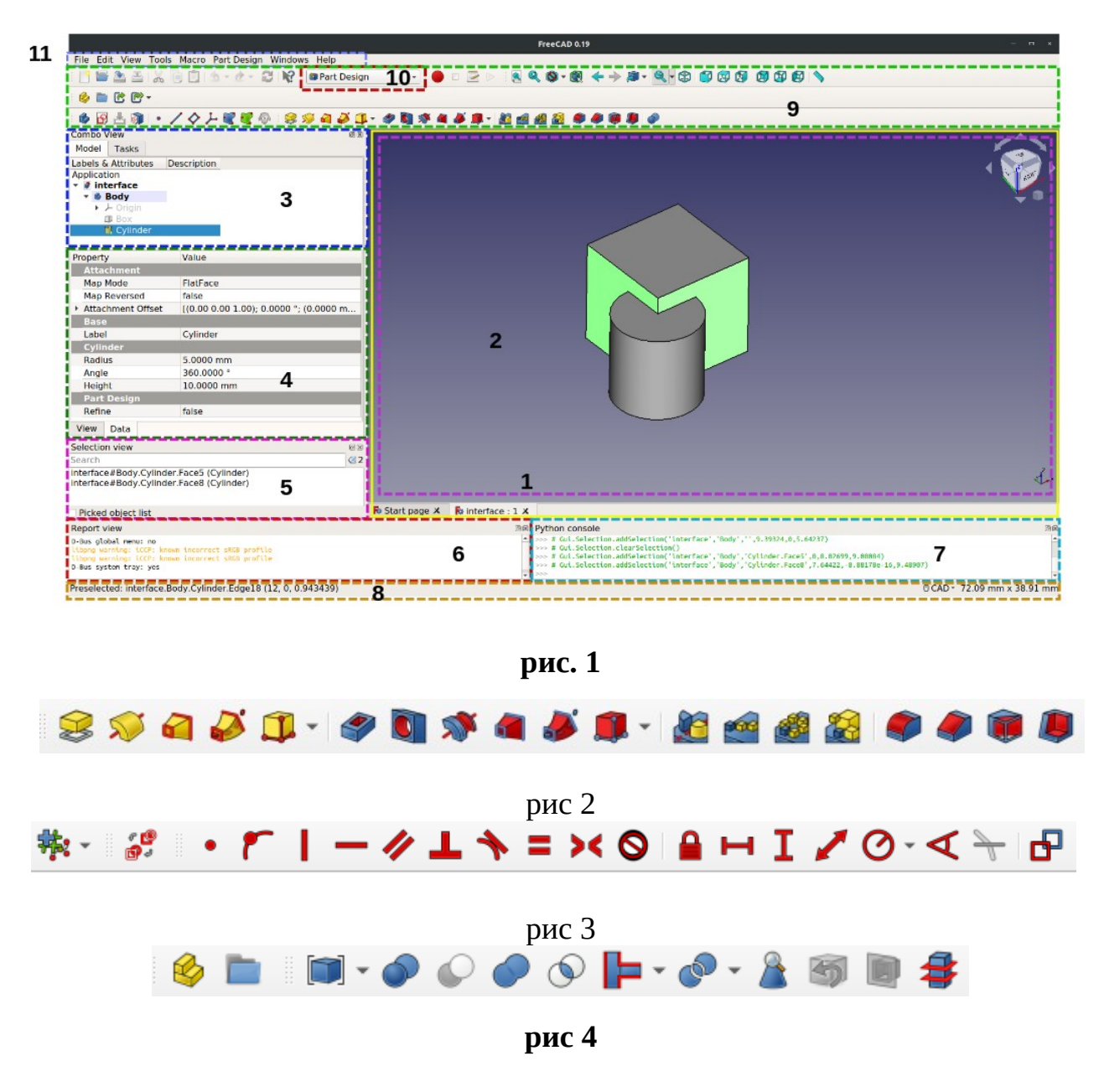

## **Практическая часть**

11. Создайте куб размером 50х50х50 мм. Установите прозрачность 30.

12. Постройте прямоугольник с вершиной в начале координат высотой 70 мм и шириной 140 мм.

13. Создайте трехмерную модель параллелепипеда: высота 30 мм, длина 70 мм, выдавить на 40 мм.

14. Постройте 3D модель по заданному рисунку

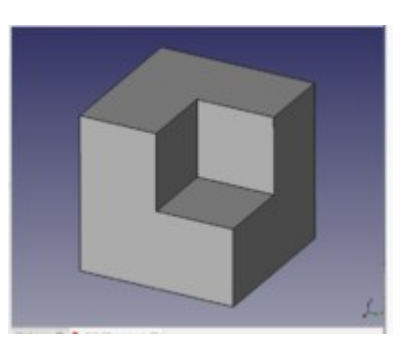

- 15. Постройте конус вращением высота 50 мм, радиус 15 мм.
- 16. Постройте конус радиус 30 мм, высота 60 мм.

# **Критерии оценки**

За каждый правильный ответ – 2 балла Допущена ошибка- 1 балл Неправильный ответ – 0 баллов

**Выполнение практической работы оценивается по 2-х бальной системе:** - овладение всеми практическими умениями и навыками предусмотренными,

дополнительной общеразвивающей программой- 2 балла,

- овладение практическими умениями и навыками предусмотренными, дополнительной общеразвивающей программой более ½ - 1 балл,

- овладение практическими умениями и навыками предусмотренными, дополнительной общеразвивающей программой менее ½ - 0 баллов.